## **WESTERN SYDNEY IINIVERSITY**

W

## Download and install the Microsoft Authenticator App

The Microsoft Authenticator app helps you sign into your accounts when you're using two-step verification.

Two-step verification helps you to use your accounts more securely because passwords can be forgotten, stolen, or compromised.

## **Method 1 - Install the Authenticator app using a QR Code**

Android device To install the Microsoft Authenticator app scan the QR code below or [open the](https://play.google.com/store/apps/details?id=com.azure.authenticator)  download page [from your mobile device.](https://play.google.com/store/apps/details?id=com.azure.authenticator)

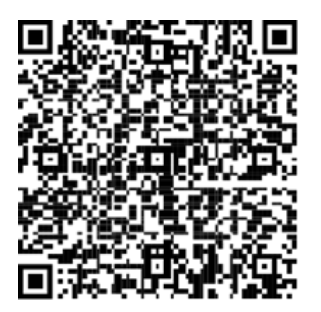

iOS To install the Microsoft Authenticator app scan the QR code below or [open the download page](https://apps.apple.com/us/app/microsoft-authenticator/id983156458)  [from your mobile device.](https://apps.apple.com/us/app/microsoft-authenticator/id983156458)

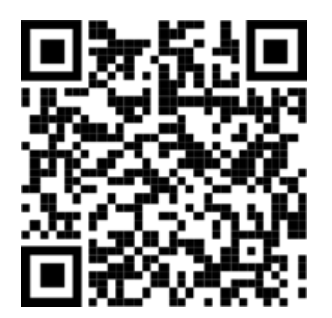

## **Method 2: Install the Microsoft Authenticator app with a download on your phone.**

- 1. Android. On your Android device, go to Google Play to [download and install the](https://app.adjust.com/e3rxkc_7lfdtm?fallback=https%3A%2F%2Fplay.google.com%2Fstore%2Fapps%2Fdetails%3Fid%3Dcom.azure.authenticator)  [Authenticator app.](https://app.adjust.com/e3rxkc_7lfdtm?fallback=https%3A%2F%2Fplay.google.com%2Fstore%2Fapps%2Fdetails%3Fid%3Dcom.azure.authenticator)
- 2. Apple iOS. On your Apple iOS device, go to the App Store to [download and install](https://app.adjust.com/e3rxkc_7lfdtm?fallback=https%3A%2F%2Fitunes.apple.com%2Fus%2Fapp%2Fmicrosoft-authenticator%2Fid983156458)  the [Microsoft Authenticator app.](https://app.adjust.com/e3rxkc_7lfdtm?fallback=https%3A%2F%2Fitunes.apple.com%2Fus%2Fapp%2Fmicrosoft-authenticator%2Fid983156458)

Important: If you are not on a mobile device, you can still get the Authenticator app. Send yourself a download link from the Microsoft Authenticator app page [here.](https://support.microsoft.com/en-au/account-billing/download-and-install-the-microsoft-authenticator-app-351498fc-850a-45da-b7b6-27e523b8702a)